File | Settings | IDE Settings | Editor - Smart Keys

# 위

Use this page to enable or disable specific smart keys and to define which actions you want to be invoked automatically.

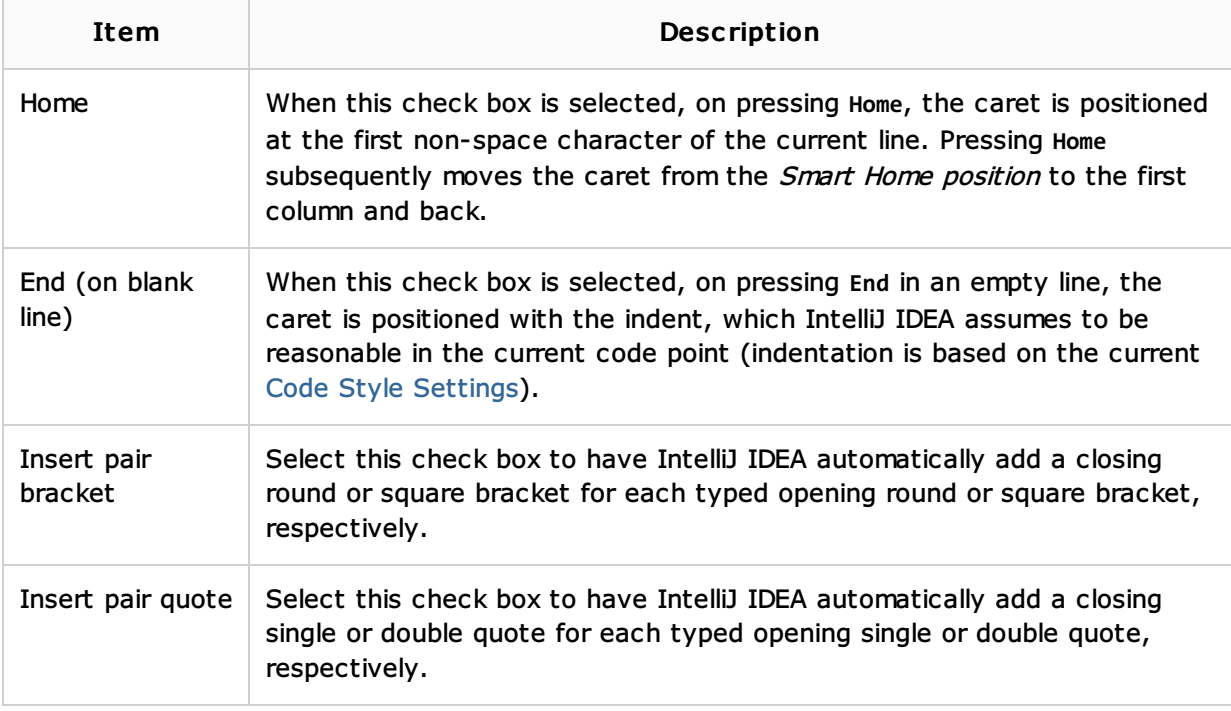

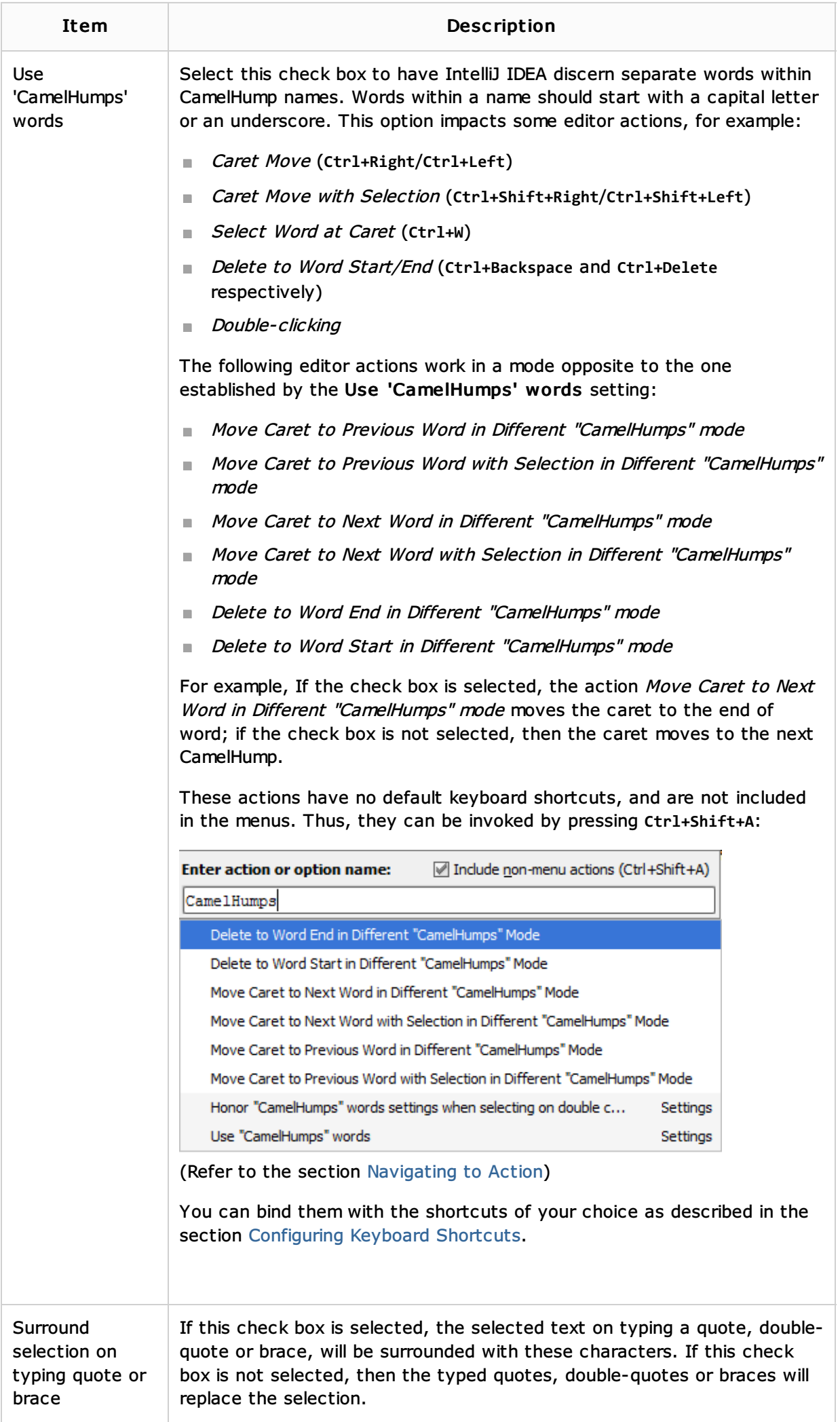

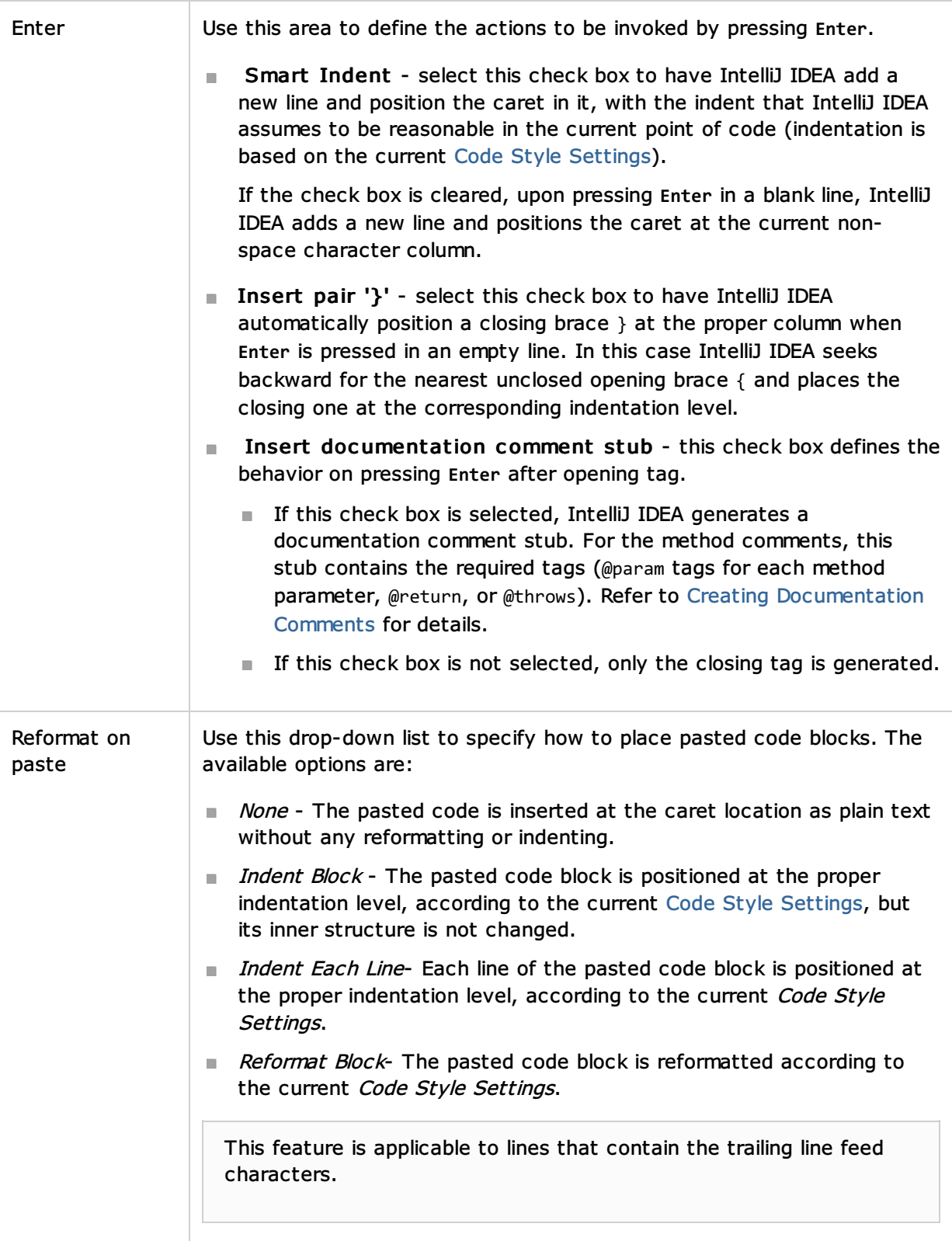

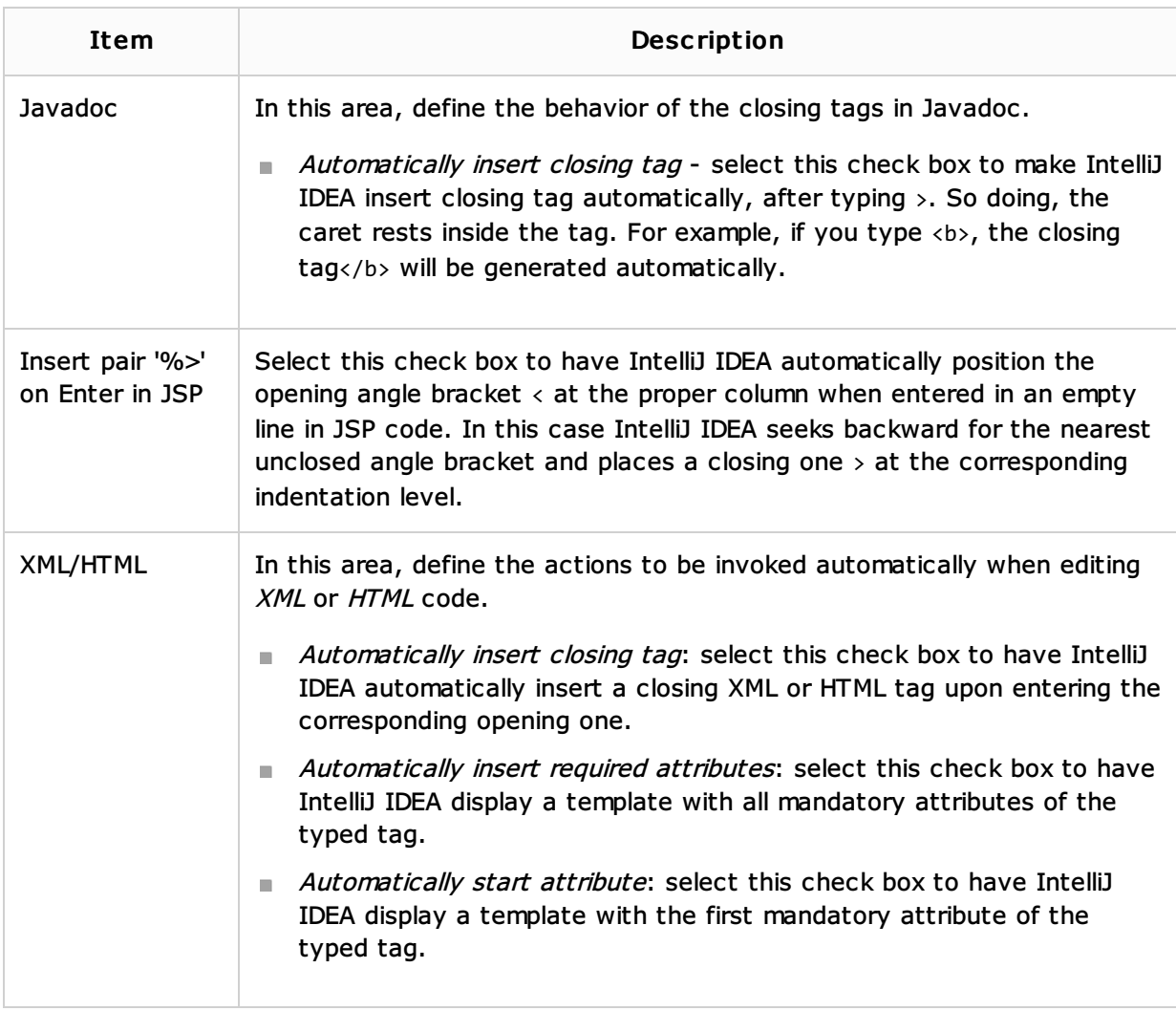

## See Also

#### Procedures:

- **Cutting, Copying and Pasting**
- Completing Statements
- **Creating Documentation Comments**

## Reference:

Editor. Code Completion

### Web Resources:

Developer Community